## **Repère Métiers**A La Région Auvergne-Rhône-Alpes

# CHARTE DE PUBLICATION

Ce document a vocation à éclairer les usagers professionnels de l'outil « Repère Métiers » sur son contenu et son fonctionnement (consultation et saisie).

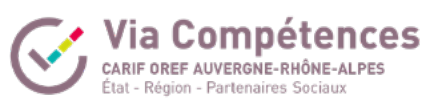

A La Région Auvergne-Rhône-Alpes

## **1. L'objectif**

. . . . . . . . .

 $\ddot{\bullet}$ 

 $\ddot{\bullet}$  $\bullet$  $\bullet$  $\ddot{\bullet}$ 

. . . . . . . . .

**•••••** 

 $\ddot{\phantom{0}}$  $\bullet$ 

« Repère Métiers » est un outil numérique qui permet d'identifier et de mobiliser les ressources les plus pertinentes pour **améliorer sa propre connaissance métier, ou pour organiser cette transmission d'information pour un individu ou un groupe.**  La plateforme couvre des **ressources mobilisables tout au long de la vie, pour les** 

- **jeunes** dans le cadre de leur orientation scolaire ou professionnelle et **pour les adultes** dans un projet d'évolution ou de reconversion.
- La plateforme a pour vocation d'être un ensemblier et donc de **valoriser les ressources existantes en région** sur les actions de découverte des métiers.
- Cet outil est proposé par la Région Auvergne-Rhône-Alpes, réalisé par Via Compétences en partenariat avec l'Education nationale, la DREETS et l'Agence Orientation Auvergne-
- Rhône-Alpes.

## **2. Le comité de pilotage et le comité technique**

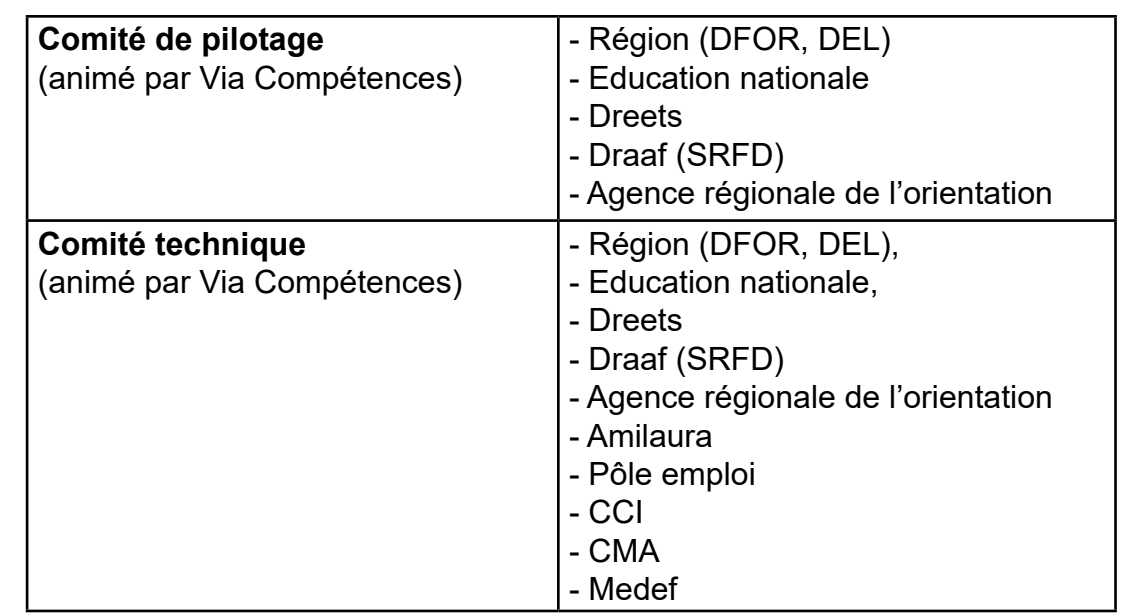

Le comité de pilotage se déroulera une fois par trimestre ; le comité technique se réunira deux fois par trimestre.

### **3. Le contenu**

 $\bullet$  $\bullet$ 

#### **Le positionnement de la plateforme dans le processus d'orientation**

Dans la démarche d'orientation, la plateforme se positionne uniquement **sur l'étape de la découverte** et de l'exploration métiers. Cette étape doit pouvoir permettre entre autres de :

• construire une représentation objective du monde économique et social régional et des métiers qui le composent ;

• appréhender les besoins socio économiques dans les territoires de la région, les perspectives d'insertion professionnelle et les parcours de formation permettant d'y accéder.

Sont hors périmètre les ressources mobilisables :

• pour le travail d'exploration personnelle (en amont). Ex : les actions de bilan de compétences

• pour la finalisation du projet, voire l'insertion en emploi (en aval). Ex : la recherche de financements de formation

• sur le champ large de l'orientation, par exemple les prestations d'accompagnement à l'élaboration de projet.

*Ce périmètre peut être amené à évoluer dans le cadre du comité technique.*

#### **Les ressources proposées**

« Repère Metiers » propose de recenser les catégories suivantes qui seront développées ci-après :

- Des événements
- Des concours découverte métier
- Des possibilités de s'immerger dans le monde de l'entreprise
- Des actions mobilisables en groupe
- Des ressources pédagogiques et méthodologiques
- Des supports et ressources multimédia pour la découverte métier

Les ressources qui sont affichées sur la plateforme répondent à un ensemble de critères, pour certains communs à l'ensemble des ressources, pour d'autres spécifiques à chacune des catégories listées ci-dessous. Ces critères pourront évoluer au gré de la « vie » de l'outil.

#### **CRITÈRES COMMUNS**

Considérant le positionnement de «Repère Métiers» dans le processus d'orientation (uniquement l'exploration métier), toutes les ressources doivent donc permettre à l'usager final de mieux connaître **un ou plusieurs métiers, d'en découvrir les activités, les débouchés, les parcours de formation, etc.**

Toutes les ressources saisies doivent respecter les valeurs suivantes empruntées au service public régional de l'orientation (SPRO) :

#### **Égalité et simplicité d'accès pour tous les publics :**

• Services libres et accessibles, notamment pour les personnes en situation de handicap, et organisés en proximité dans chaque territoire ;

• Respect des principes d'égalité femmes-hommes, de non-discrimination et de respect de la diversité des personnes.

#### **Neutralité, objectivité et respect de la personne :**

• Respect du droit à l'anonymat, du caractère volontaire de la démarche et de la liberté de choix de la personne ;

• Prise en compte de la situation globale de la personne ;

• Obligation de confidentialité des échanges entre les professionnels dans le respect des règles déontologiques propres à chaque profession ;

• Neutralité de l'accueil, de l'information, du conseil et de l'accompagnement, en dehors de toute publicité sélective en faveur d'un opérateur ou d'une entreprise en particulier.

#### **Qualité des services :**

 $\bullet$ 

 $\bullet$ 

 $\begin{array}{c}\n\bullet \\
\bullet \\
\bullet\n\end{array}$ 

 $\ddot{\bullet}$  $\bullet$  $\ddot{\bullet}$  $\bullet$  $\bullet$ 

 $\ddot{\bullet}$  $\bullet$  $\bullet$  $\bullet$  $\ddot{\bullet}$ 

 $\ddot{\bullet}$ 

• Les services s'appuient sur une interaction entre conseil et ressources. Ils favorisent un processus d'apprentissage fondé sur l'alternance entre recherche personnelle et démarche quidée :

• Le service favorise l'autonomie des publics dans leurs démarches de construction de projet et leur stratégie d'actions ;

• L'information diffusée est la plus objective et exhaustive possible. Elle est conçue de manière à écarter tout risque de conflits d'intérêts.

A ces critères s'ajoutent, en particulier pour les ressources multimédias, le respect de la propriété intellectuelle et des droits d'auteur (logiciels, données, images, etc.).

#### **CRITÈRES SPÉCIFIQUES**

Par ailleurs, des critères spécifiques sont définis pour vous aider à identifier les bonnes ressources.

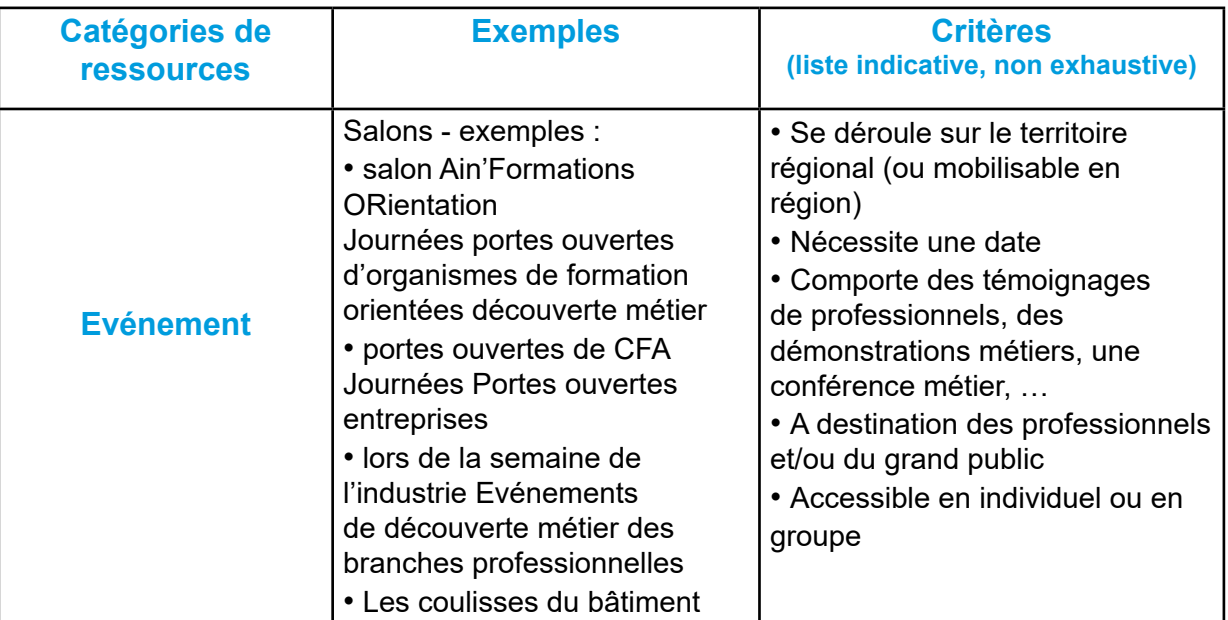

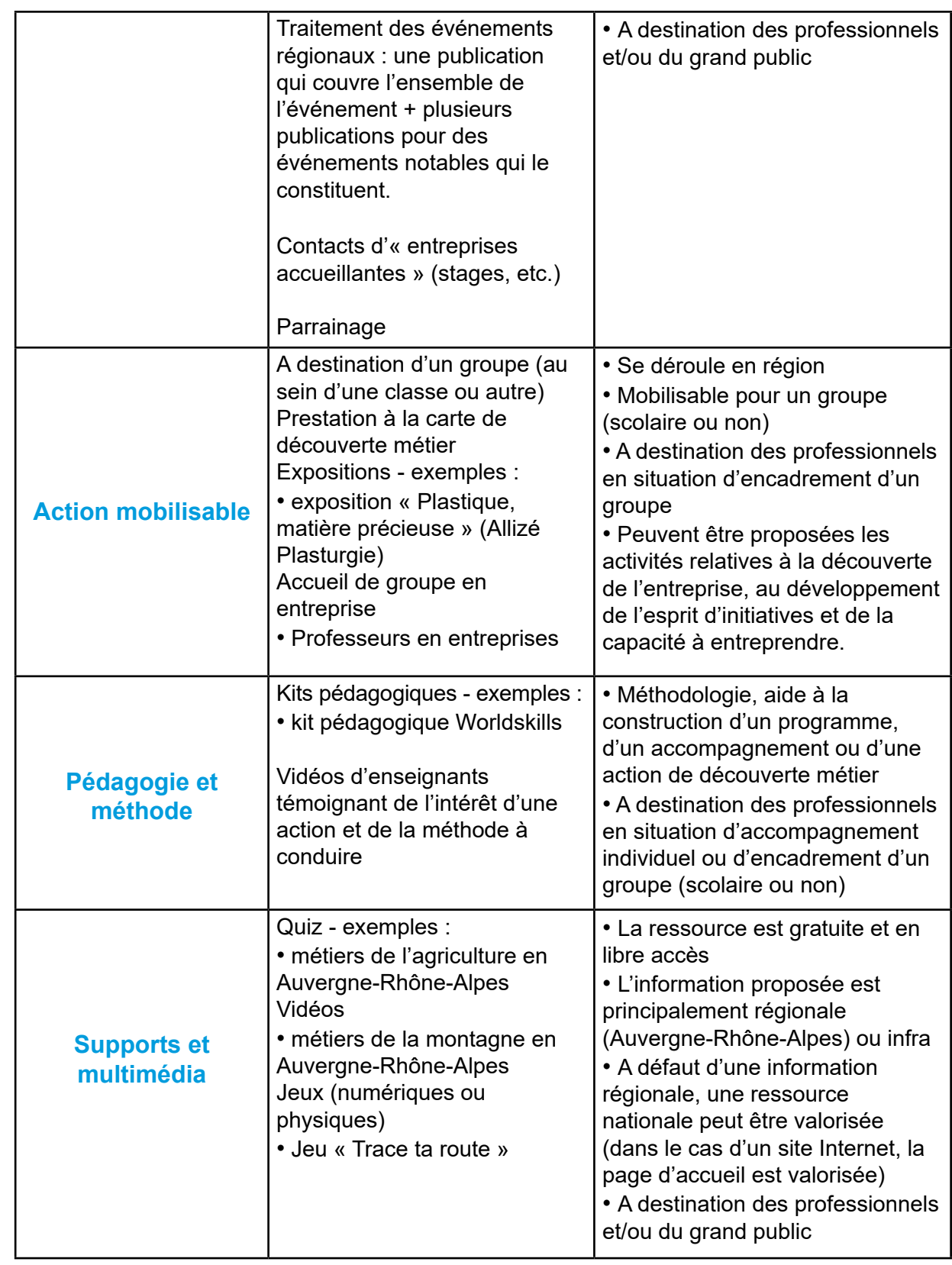

#### **Précision quant aux ressources mobilisables en milieu scolaire**

#### **Sur le contenu des interventions**

 $\ddot{\bullet}$ 

 $\bullet$  $\ddot{\bullet}$ 

 $\begin{array}{c} \bullet \\ \bullet \\ \bullet \end{array}$ 

 $\begin{array}{c} \bullet \\ \bullet \\ \bullet \end{array}$  $\bullet$  $\bullet$  $\begin{array}{c} \bullet \\ \bullet \\ \bullet \\ \bullet \end{array}$ 

 $\ddot{\bullet}$  $\bullet$  $\ddot{\bullet}$  $\ddot{\bullet}$  $\bullet$  $\begin{array}{c} \bullet \\ \bullet \\ \bullet \end{array}$ 

 $\begin{array}{c} \bullet \\ \bullet \\ \bullet \end{array}$ 

 $\ddot{\bullet}$ 

 $\begin{array}{c} \bullet \\ \bullet \\ \bullet \end{array}$ 

 $\begin{array}{c} \bullet \\ \bullet \\ \bullet \\ \bullet \end{array}$  $\bullet$  $\bullet$  $\begin{array}{c} \bullet \\ \bullet \\ \bullet \end{array}$ 

 $\begin{array}{c}\n\bullet \\
\bullet \\
\bullet\n\end{array}$ 

 $\begin{array}{c} \bullet \\ \bullet \\ \bullet \end{array}$  $\bullet$  $\bullet$  $\begin{array}{c} \bullet \\ \bullet \\ \bullet \end{array}$  $\bullet$  $\bullet$  $\bullet$  $\bullet$  $\bullet$  $\bullet$  $\bullet$  $\bullet$  $\ddot{\bullet}$  $\bullet$  $\bullet$  $\bullet$  $\bullet$  $\bullet$  $\bullet$  $\ddot{\bullet}$  $\bullet$ 

**••••••** 

 $\begin{array}{c}\n\bullet \\
\bullet \\
\bullet\n\end{array}$ 

Intervenir auprès de jeunes collégiens ou lycéens implique de proposer un contenu réellement adapté à ce public. Pour faciliter les interventions en milieu scolaire, les équipes des Missions Ecoles-Entreprises et les pôles « pédagogie de l'orientation des DRAIO » au sein des Rectorats peuvent vous proposer :

• de vous accompagner dans la construction de votre contenu, de la scénarisation des séquences d'apprentissage ;

• un questionnaire destiné à vous auto évaluer sur les pré requis pour intervenir en milieu scolaire

#### **Sur le coût des interventions**

Les ressources de type « actions mobilisables » et les visites d'entreprises référencées doivent être gratuites pour les établissements scolaires publics et privés sous contrat. L'intervention et le déplacement des intervenants dans une classe ne peut ainsi faire l'objet d'une facturation à l'établissement.

Les frais de déplacement de la classe restent cependant à la charge des établissements sauf prise en charge prévue par l'opérateur.

#### **Prise en charge des actions par les organismes publics**

Pour faciliter la découverte des métiers et de l'économie locale, certains organismes publics peuvent participer financièrement à la mise en place d'actions sur leur territoire. Conseil régional, départemental, communautés de communes, Agence Nationale pour la Cohésion des Territoires (ANCT), etc. peuvent ainsi prendre en charge l'intervention en établissement, soit sous la forme d'appel à projet, soit par le biais de lignes budgétaires spécifiques.

### **4. Les accès**

 $\bullet$ 

#### **Cet outil est accessible sur <http://www.reperemetiers-auvergnerhonealpes.fr/>**

L'accès au moteur de recherche et aux ressources est gratuit et libre d'accès.

L'accès au formulaire de proposition de ressources est également gratuit et libre d'accès,

mais nécessite la création d'un compte. D'autres accès peuvent être envisagés sur des sites partenaires.

## **5. Les différentes catégories d'usagers**

- Différents usagers de « Repère Métiers » sont identifiés :
- les professionnels utilisateurs
- les opérateurs

#### **Les professionnels utilisateurs**

Sont considérés comme « professionnels utilisateurs » :

- enseignants et notamment professeurs principaux,
- directeurs d'établissements scolaires du secondaire,
- personnels des Centres d'information et d'orientation (CIO)
- psychologues EN

• conseillers du Service public régional de l'orientation (SPRO), du Conseil en évolution professionnelle (CEP) et plus largement des acteurs de l'« Accompagnement Information Orientation » (AIO),

- personnels des Missions Ecole-Entreprise
- etc.

 $\bullet$ 

Ils utilisent « Repère Métiers » pour identifier et mobiliser des ressources de découverte métier pour les individus ou les groupes qu'ils accueillent ou accompagnent. Toutes les ressources de l'outil leur sont accessibles.

#### **Les opérateurs**

Sont considérés comme « opérateurs »

- les branches professionnelles
- les entreprises
- les organismes de formation professionnalisant (lycée professionnel ou technologique,
- CFA, etc.)
- les associations (parrainage, etc.)

• etc.

 $\bullet$ 

 $\bullet$  $\bullet$ 

 $\bullet$  $\bullet$  $\bullet$  $\bullet$ 

 $\bullet$  $\bullet$  $\bullet$  $\bullet$  $\bullet$ 

 $\ddot{\bullet}$ 

 $\begin{array}{c}\n\bullet \\
\bullet \\
\bullet\n\end{array}$  $\bullet$ 

 $\bullet$ 

 $\bullet$ 

 $\ddot{\bullet}$  $\bullet$ 

 $\bullet$ 

 $\bullet$  $\bullet$  $\bullet$  Ce sont des structures privées ou publiques, à objet commercial ou non, dans le respect des valeurs indiquées ci-dessus.

- Ils utilisent « Repère Métiers » pour valoriser leurs ressources dédiées à la découverte métier.
- Pour saisir leurs ressources, ils accèdent à l'outil pa[r http://www](http://www.reperemetiers-auvergnerhonealpes.fr/servlet/)
- [reperemetiers-auvergnerhonealpes.fr//servlet/com.jsbsoft.jtf.core.](http://www.reperemetiers-auvergnerhonealpes.fr/servlet/)
- [SG?EXT=core&PROC=USERFRONT\\_FRONT&ACTION=CREATION](http://www.reperemetiers-auvergnerhonealpes.fr/servlet/)

### **6. L'usage**

#### **L'utilisation**

Toute personne peut utiliser l'outil, quels que soient sa situation professionnelle ou géographique, son âge, son état d'avancement dans un projet d'orientation, etc. Sa mise à disposition à des tierces personnes est gratuite et libre d'accès.

#### **La contribution**

La proposition de ressources sur l'outil est gratuite et ouverte à tout opérateur.

Elle s'effectue de différentes manières en fonction du volume de ressources proposées,

de leur fréquence d'actualisation, etc. :

- saisie manuelle
- import de fichier
- flux (à venir)

Dans le cas de la saisie manuelle, l'opérateur doit s'authentifier sur le site [http://www.reperemetiers-auvergnerhonealpes.fr//servlet/com.jsbsoft.jtf.core.](http://www.reperemetiers-auvergnerhonealpes.fr/servlet/) [SG?EXT=core&PROC=USERFRONT\\_FRONT&ACTION=CREATION](http://www.reperemetiers-auvergnerhonealpes.fr/servlet/) avec son compte. S'il n'en dispose pas, il peut en créer un librement.

**L'opérateur saisit les ressources dont il est l'organisateur,** et non par exemple des services tiers qu'il propose dans le cadre de l'accompagnement de ses publics.

Une fois les ressources saisies, l'opérateur peut les modifier, voire les

supprimer, directement à partir de son espace de saisie [http://www.](http://www.reperemetiers-auvergnerhonealpes.fr/servlet/)

[reperemetiers-auvergnerhonealpes.fr//servlet/com.jsbsoft.jtf.core.](http://www.reperemetiers-auvergnerhonealpes.fr/servlet/)

[SG?EXT=core&PROC=USERFRONT\\_FRONT&ACTION=CREATION](http://www.reperemetiers-auvergnerhonealpes.fr/servlet/)

#### **La modération**

Pour assurer la qualité et la complétude des informations publiées sur les sites, **l'affichage des ressources saisies n'est pas automatique.**

Chaque proposition fait l'objet d'un examen préalable par Via Compétences qui pourra demander à l'opérateur des précisions ou des compléments d'informations.

Le comité technique dispose d'un droit de regard sur l'affichage de ressources saisies.

#### **Le suivi**

 $\bullet$  $\bullet$ 

 $\bullet$  $\bullet$ 

 $\bullet$ 

 $\bullet$ 

 $\bullet$  $\bullet$ 

 $\bullet$  $\bullet$  $\bullet$  $\bullet$  $\bullet$  $\bullet$  $\ddot{\bullet}$ 

 $\begin{array}{c} \bullet \\ \bullet \\ \bullet \end{array}$ 

Pour assurer la qualité des ressources disponibles, le comité technique se réserve le droit d'assurer un suivi des prestations afin d'évaluer leur qualité et d'ajuster si besoin les actions.

Les ressources affichées dans Repère Métiers ne sont pas toutes destinées à rester indéfiniment sur la plateforme ; une suppression des ressources pourra donc être effectuée si nécessaire par Via Compétences en partenariat avec le comité technique en fonction du suivi qui en est fait.

**1. Politique d'utilisation de** [http://www.reperemetiers-auvergnerhonealpes.](http://www.reperemetiers-auvergnerhonealpes.fr/servlet/) [fr//servlet/com.jsbsoft.jtf.core.SG?EXT=core&PROC=USERFRONT\\_](http://www.reperemetiers-auvergnerhonealpes.fr/servlet/) [FRONT&ACTION=CREATION](http://www.reperemetiers-auvergnerhonealpes.fr/servlet/)

Vous êtes seul responsable de toutes les activités s'opérant sous votre compte utilisateur. Vous acceptez d'avertir immédiatement Via Compétences de toute utilisation non autorisée de votre compte utilisateur ou de toute autre violation de sécurité connue.

Via Compétences ne peut pas être tenu pour responsable des pertes/dommages directs et indirects que vous, votre employeur ou l'organisation que vous citez dans vos publications pourriez subir à la suite de l'utilisation par un tiers de votre mot de passe ou de votre compte, le cas échéant, avec ou sans votre consentement.

Toute information que vous téléchargez, transférez, éditez publiquement, traitez ou saisissez dans [http://www.reperemetiers-auvergnerhonealpes.fr//servlet/com.](http://www.reperemetiers-auvergnerhonealpes.fr/servlet/) [jsbsoft.jtf.core.SG?EXT=core&PROC=USERFRONT\\_FRONT&ACTION=CREATION](http://www.reperemetiers-auvergnerhonealpes.fr/servlet/) reste votre propriété exclusive si vous en êtes le propriétaire légal. Via Compétences n'a aucune responsabilité quant à ces éléments. Vous garantissez détenir tout droit requis pour l'exploitation des informations que vous utiliserez via [http://www.reperemetiers-auvergnerhonealpes.fr//servlet/com.jsbsoft.jtf.core.](http://www.reperemetiers-auvergnerhonealpes.fr/servlet/) [SG?EXT=core&PROC=USERFRONT\\_FRONT&ACTION=CREATION](http://www.reperemetiers-auvergnerhonealpes.fr/servlet/)

Les présentes Conditions Générales d'Utilisation sont soumises au droit français. Il en est ainsi tant pour les règles de fond que pour les règles de forme.

En cas de litige relatif aux conditions d'utilisation de [http://www.](http://www.reperemetiers-auvergnerhonealpes.fr/servlet/)

[reperemetiers-auvergnerhonealpes.fr//servlet/com.jsbsoft.jtf.core.](http://www.reperemetiers-auvergnerhonealpes.fr/servlet/)

[SG?EXT=core&PROC=USERFRONT\\_FRONT&ACTION=CREATION](http://www.reperemetiers-auvergnerhonealpes.fr/servlet/) es parties tenteront de régler le litige à l'amiable. A défaut de règlement amiable, tout litige relatif à l'acceptation, l'exécution ou l'interprétation des présentes relèvera de la compétence

des juridictions françaises.

#### **2. Création du compte**

 $\bullet$ 

 $\bullet$ 

Pour créer un évènement/actualité…, vous devez être âgé de plus de 18 ans. Ainsi en vous inscrivant sur [http://www.reperemetiers-auvergnerhonealpes.fr//servlet/com.](http://www.reperemetiers-auvergnerhonealpes.fr/servlet/) [jsbsoft.jtf.core.SG?EXT=core&PROC=USERFRONT\\_FRONT&ACTION=CREATION](http://www.reperemetiers-auvergnerhonealpes.fr/servlet/) vous confirmez que vous êtes âgé de plus de 18 ans et que vous acceptez, sans restriction ni réserve, les conditions d'utilisation de l'espace de saisie incluant la charte de participation ci-dessus et la politique de gestion de données personnelles du site ainsi que la politique générale de gestion de l'applicatif.

La finalisation de la création de votre compte vaut acceptation des présentes conditions générales d'utilisation de votre compte.

Vous vous engagez à faire acte de responsabilité et à respecter les autres utilisateurs, ce qui implique :

- Interdiction de contenus illicites ou à caractère commercial
- Respect du droit d'auteur
- Loyauté vis-à-vis de son employeur
- Transparence (pas de faux profils, identité dévoilée)

Vous vous engagez également à respecter les règles de déontologie informatique et à ne pas effectuer intentionnellement les opérations suivantes :

- Communiquer des publicités ou spammer les autres utilisateurs
- Tenter ou utiliser un compte utilisateur qui ne vous appartient pas

• Télécharger ou publier du contenu qui ne convient pas à un site de professionnels en ligne

• Télécharger et/ou réutiliser des ressources non libres de droits ou pour lesquelles vous n'avez pas des copyrights

Le non-respect de ces engagements pourra entraîner la résiliation immédiate et sans préavis de tous vos droits d'accès, de réception, d'utilisation pour tous les services de Via Compétences. Par ailleurs, la violation des règles de déontologie informatique vous soumet, et toutes personnes responsables, aux peines pénales et civiles prévues par la loi française.

#### **3. Politique de confidentialité et gestion des données personnelles**

Afin que vous puissiez vous inscrire et accéder à [http://www.](http://www.reperemetiers-auvergnerhonealpes.fr/servlet/) [reperemetiers-auvergnerhonealpes.fr//servlet/com.jsbsoft.jtf.core.](http://www.reperemetiers-auvergnerhonealpes.fr/servlet/) [SG?EXT=core&PROC=USERFRONT\\_FRONT&ACTION=CREATION](http://www.reperemetiers-auvergnerhonealpes.fr/servlet/) , Via Compétences doit recueillir et stocker des données à caractère personnel vous concernant.

Le CARIF OREF Auvergne-Rhône-Alpes agit en tant que responsable du traitement de vos données personnelles et s'engage à ce que les traitements de vos données personnelles effectués sur [http://www.reperemetiers-auvergnerhonealpes.fr//servlet/com.jsbsoft.](http://www.reperemetiers-auvergnerhonealpes.fr/servlet/) [jtf.core.SG?EXT=core&PROC=USERFRONT\\_FRONT&ACTION=CREATION](http://www.reperemetiers-auvergnerhonealpes.fr/servlet/) soient conformes au règlement général sur la protection des données (loi n°2018-493 du 20 juin 2018 relative à la protection des données personnelles, décret n°2019-536 du 29 mai 2019) et à la loi Informatique et Libertés loi 78-17 du 6 janvier 1978 relative à l'informatique, aux fichiers et aux libertés).

La politique générale de Via Compétences en matière de gestion des données personnelles est consultable sur www.via-competences.fr/gestiondesdonneespersonnelles.

#### **Type de données collectées :**

 $\bullet$ 

 $\bullet$ 

 $\bullet$ 

 $\ddot{\bullet}$ 

• Données que vous renseignez : les informations que vous nous communiquez lors de la création de votre compte ou lorsque nous créons un compte pour vous : votre nom, prénom, email et tout autre champ du profil que vous avez pu compléter.

• Données des publications : lorsque vous utilisez le site www.saisie.initiatives.viacompetences.fr, vos publications ainsi que les informations concernant les activités et les ressources avec lesquels vous interagissez sont également stockées pour assurer l'objet de l'outil Repère Métiers

• Données collectées automatiquement : nous enregistrons des données d'utilisation lorsque vous accédez au service www.saisie.initiatives.via-competences.fr (ou l'utilisez d'une quelconque manière). Nous utilisons des identifiants de connexion ainsi que votre adresse IP pour vous identifier et pour enregistrer votre activité.

#### **Utilisation de vos données :**

Vos données sont utilisées pour vous permettre d'accéder à [http://](http://www.reperemetiers-auvergnerhonealpes.fr/servlet/) [www.reperemetiers-auvergnerhonealpes.fr//servlet/com.jsbsoft.jtf.core.](http://www.reperemetiers-auvergnerhonealpes.fr/servlet/) [SG?EXT=core&PROC=USERFRONT\\_FRONT&ACTION=CREATION](http://www.reperemetiers-auvergnerhonealpes.fr/servlet/) et de contribuer à l'outil en y déposant vos évènements/actualités…

Elles pourront également être utilisées par Via Compétences pour vous envoyer des informations sur l'administration et le suivi des évènements que vous aurez saisi, sur le fonctionnement et le pilotage de Repère Métiers

Via Compétences ne partage pas vos données avec ses partenaires institutionnels ou privés, ni avec les membres des comités de pilotage et technique de Repère Métiers En fonction des options choisies lors de la création de l'évènement/actualité, … vos coordonnées professionnelles (nom, prénom, adresse mail, téléphone, employeur) pourront être diffusées sur les sites http://www.reperemetiers-auvergnerhonealpes.fr/

#### **Destinataire des données :**

Les données collectées sont accessibles à nos prestataires de services agissant en qualité de sous-traitants. Afin de respecter nos obligations légales, vos données personnelles peuvent également être transmises aux autorités administratives et judiciaires autorisées, uniquement sur réquisition judiciaire.

L'accès au mot de passe protégé et/ou à des parties sécurisées sont réservés aux utilisateurs autorisés uniquement.

#### **Durée de conservation :**

Vos données (informations de profil, publications …) sont conservées tant que vous êtes un membre « actif » et pendant une durée de 2 ans à compter de votre dernière activité (est considérée comme dernière activité toute connexion datant de moins de 6 mois). Au-delà de cette durée, vos données seront détruites.

#### **Sécurité des données :**

Le prestataire de Via Compétences utilise un moyen de cryptologie intégré dans votre navigateur pour garantir le transfert sécurisé de vos informations et documents lors de l'utilisation des services. Le prestataire de Via Compétences utilise un cryptage Secure Socket Layer (SSL) avec certificat de sécurité. Le cryptage utilisé est unique pour chaque espace pour garantir la sécurité et la confidentialité des informations entre les différents espaces collaboratifs.

Votre mot de passe n'est pas accessible aux collaborateurs de Via Compétences et administrateurs de Repère Métiers. Si vous avez oublié votre mot de passe, ou qu'il ne fonctionne pas, vous pouvez créer un nouveau mot de passe en cliquant sur le lien « Mot de passe oublié » qui figure sur la page de connexion à votre compte utilisateur.

L'accès au mot de passe protégé et/ou à des parties sécurisées sont réservés aux utilisateurs autorisés uniquement.

#### **Exercice de vos droits :**

 $\bullet$ 

 $\bullet$  $\bullet$ 

> Vous pouvez exercer vos droits d'accès, de rectification, de suppression et de portabilité des données présentes sur Repère Métiers en contactant le DPO de Via Compétences : [donnees.personnelles@via-competences.fr](http://donnees.personnelles@via-competences.fr).

> La suppression de votre compte entraîne la suppression de l'ensemble de vos données personnelles y compris publications et contributions sur Repère Métiers.

#### **Délégué à la protection des données :**

Via Compétences a désigné un délégué à la protection des données. Il est joignable par e-mail : [donnees.personnelles@via-competences.fr.](http://donnees.personnelles@via-competences.fr)

Nous vous invitons également à nous contacter pour toute question ou requête relative à la présente politique en suivant ce lien donnees personnelles@via-competences.fr.

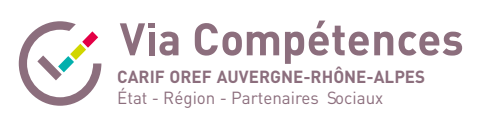

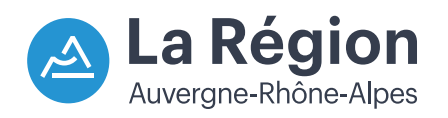